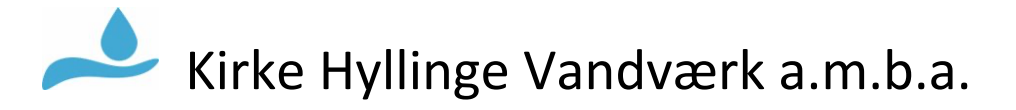

#### **Ordinær generalforsamling i Kirke Hyllinge Vandværk a.m.b.a.**

#### **18. marts 2024 kl. 19.00 i Karleby Forsamlingshus**

Vandværkets andelshavere var via E-Boks, e-mail of lokalavisen indkaldt til ordinær generalforsamling i Karleby Forsamlingshus med afsæt i følgende dagsorden:

- 1. Velkomst og valg af dirigent
- 2. Bestyrelsesberetning
- 3. Det reviderede regnskab forelægges til godkendelse
- 4. Budget for det kommende år forelægges til godkendelse
- 5. Behandling af indkomne forslag
- 6. Valg af medlemmer og suppleanter til Bestyrelsen
- 7. Valg af Revisorer og revisorsuppleanter
- 8. Eventuelt

*Fremmødte deltagere fra bestyrelsen:* Jesper Dall, Tom Haahr, Johan Lindshauge, Stine Dalsgaard, Børge Frydenlund og Søren Hansen

#### **1. Velkomst og valg af dirigent**

Formand Tom Haar bød de fremmødte andelshavere og bestyrelsen velkommen til generalforsamlingen 2023. Herefter blev Jakob Bøtker valgt som dirigent. Jakob noterede sig, at der jf. vedtægterne var sket rettidig indkaldelse til generalforsamlingen, som dermed var beslutningsdygtig.

#### **2. Bestyrelsens beretning**

Næstformand Søren Hansen indledte sin beretning med at takke for det store fremmøde.

Herefter redegjorde Søren for bestyrelsens beretning, herunder arbejdet i det forgangne år, fremtidsvisioner samt planer for Kirke Hyllinge Vandværk a.m.b.a. Herunder opsummering af bestyrelsen beretning:

Bestyrelsen har afholdt 6 planlagte bestyrelsesmøder i 2023.

Det har været et godt, men travlt år i vandværkets bestyrelse, hvor der bl.a. er blevet arbejdet med: Sammenlægning med Strandlund Vandværk, Søren takkede i den forbindelse bestyrelsen fra Strandlund vandværk for et godt samarbejde i processen med sammenlægningen.

Den nye forsyningsledning til Biltris Vandværk, samt den fremtidige lukning af Biltris Vandværk De nye udstykninger syd for Kirke Hyllinge, Hyllinge Enge samt Kirke Hyllinge Enghave IT-Sikkerhed og beredskab

#### **Personale:**

Driftsleder Klaus Lund står for den daglige drift af kontoret og vores 3 vandværker. Den daglige kontakt med forbruger og samarbejdets partner. Bogføring og regnskab som løbende fremlægges bestyrelsen. Flytteopgørelser og nye tilslutninger til vandværket Planlægning af målerskift og målerregistrering i forbindelse med udskiftninger. Møder omkring ledningsrenovering og udvidelser. Og meget mere.

# Kirke Hyllinge Vandværk a.m.b.a.

Ole Pedersen arbejder forsat som havemand. Han vedligeholder de grønne områder ved vandværkerne og ved boringerne.

#### **Økonomi -** Vandværkets økonomi er forsat sund.

Bestyrelsen har igen i år arbejdede meget med vandværkets økonomi, og har haft fokus på at indtægterne, dække driftsudgifterne.

#### **Andelshaver og forbruger**

Vi er 1098 andelshaver og 1534 forbruger Der er i 2023 tilsluttede 2 ny huse er tilsluttet samt 14 rækkehuse.

#### **Udpumpet vand og brud**

Der er i alt indvundet 129.459 m3 vand fra vandværkets 4 boringer. Der er udpumpet og indberettet ca. 127.917 m3 vand til Lejre Kommune, mens der er solgt 122.243 m3 vand til forbrugerne. Der er skyllet med ca. 900 m3 på filtrene. Vi har et vandspild på ca. 4,5 %.

Vi har haft en del brud på vores ledningsnet i år og overgravet ledninger i år. Dette har betydet at flere har oplevede perioder uden vand.

Vi arbejder forsat med at skifte alle gamle ledninger ved brud, så vi får en mere stabil forsyning

#### **Vandværkets bygninger og boringer**

Vandværkets bygninger og boringer er i generel god stand, og vi vedligeholder dem løbende.

Vandværket kontrolprogram er udarbejdet af DonsLab og godkendt af Lejre Kommune.

Der er i 2022 taget 22 obligatoriske prøver. Samt 3 ekstra.

3 ekstra i forbindelse med at der blev tilføjet ekstra PFAS prøver

Alle prøver fortaget af akkrediteret laboratorium

Resultatet af vandprøverne og kontrolprogram kan altid ses på vandværkets hjemmeside.

#### **Vi bliver flere forbruger i fremtiden:**

Søren gennemgik de planer der er for udvidelsen af Vandværkets forsyning området syd for Kirke Hyllinge. Lejre kommune har godkendt Lokalplan LK90 for Hyllinge Enge.

Lokale kræfter arbejder på at godkende LK 101 for Kirke Hyllinge Enghave.

De 2 nye områder kan blive bebygget med op imod 500 boliger over de næste 10 år.

Kirke Hyllinge Vandværk har i året der er gået arbejde på at få forsyningspligten for begge områder. Dette blev godkendt af Lejre Kommunes kommunalbestyrelse i januar 2024, efter mange måneders arbejde med Lejre kommune og FORS.

Vi ser ind i en fremtid med en øget arbejdes mængde for både Driftsleder og bestyrelsen, især formandskabet, i forbindelse med de 2 nye udstykninger i Kirke Hyllinge

Der skal arbejdets med en helhedsplan for vandforsyningen af begge områder.

Der skal inden for de nærmeste år etableres en ny boring og der skal ske en udvidelse af kapaciteten på vandværket på Vintapperbuen.

Bestyrelsen har derfor besluttet af hæve det nuværende formandshonorar fra kr. 35.000, - til kr. 40.000, samt indfører et honorar til næstformanden på kr. 20.000, -

Disse honorarer skal dække tabt arbejdsfortjeneste i forbindelse med møder i dagtimerne, samt den indsats som der vil være udover det normale bestyrelsesarbejde.

Begge honorar er lagt i budgettet for de kommende år og træder i kræft, hvis generalforsamlingen godkender budgetterne.

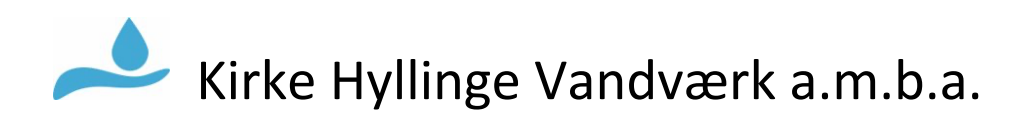

#### **Økonomi:**

Vandværkets økonomi er forsat sund som I kan se ved gennemgangen af regnskab. Årets resultat er et underskud på kr. 274.638, -, mod et budgetteret overskud på kr. 292.678, -. Underskuddet skyldes primært manglende tilslutningsafgifter, som kommer i 2024. Balancen udviser en aktivmasse på kr. 13.846.249, -

#### **Kirke Hyllinge Vandværks vision – andelshaverne skal have:**

- Forsynings- og driftssikkerhed
- Rent vand i hanen uden kemikalier
- Vand til den rette pris
- Synlighed og gennemsigtighed i bestyrelsens arbejde
- At fortsætte som andelshavere (a.m.b.a.)
- At udvide vores samarbejde med andre vandværker i lokalområdet

Søren afsluttede beretningen med at takke, Vores "grønne mand" Ole, Driftsleder Klaus Lund, den afgående bestyrelse Strand Lund Vandværk, Vandværkets revisor Karsten Christensen, vores interne revisorer, Torben Olsen og Jannie Tauby, bestyrelsen samt andelshaver og forbruger

Dirigenten samlede herefter op på bestyrelsens beretning og spurgte de fremmødte, hvorvidt der var kommentarer eller spørgsmål til beretningen.

Der var spørgsmål omkring hvad der sker hvis Driftsleder Klaus Lund bliver syg eller forlader jobbet. *Har bestyrelsen en plan for hvordan vandværket kan drives hvis Driftsleder Klaus Lund bliver syg eller forlader jobbet.*

Svar:

*Vandværkets drift kan køres af vores samarbejdspartner. Der er udarbejdede en plan og en liste med telefonnummer, som bestyrelsen kan bruge i sådanne tilfælde.* 

Der var ros til Driftsleder Klaus Lund fra de interne revisorer for det gode samarbejde og at der var styre på både regnskab og processerne omkring betalingsflow osv.

Der var ikke yderligere bemærkninger fra de fremmødte andelshavere og beretning blev godkendt.

#### **Gennemgang af elektroniske måler og ny hjemmeside**

Driftsleder Klaus Lund gennemgik de mange fordele der er ved de nye elektroniske måler, både for vandværket og forbrugeren.

Der er opsæt en antenne til aflæsning af de nye elektroniske måler på mobilmasten ved brandstationen. Vi har i 2023 udskiftet 420 måler til nye fjernaflæste måler. Både i målerbrønde og indvendigt. Der er primært skiftet i Kirke Hyllinge by.

De nye måler virker godt og har allerede redet flere huse fra vandskader samt stoppet vandspild. Herefter fulgte en gennemgang af den nye hjemmeside samt forbruger siden: MinSide

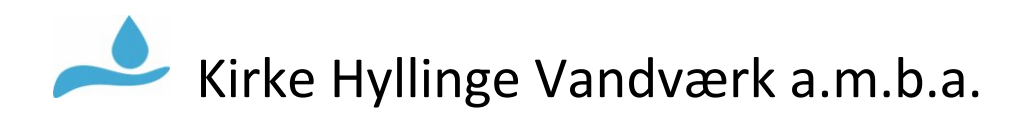

Der var spørgsmål omkring SMS-service:

*Kan information om afbrydelse af vandforsyningen blive mere specifik, især hvis der ikke lukkes for vandet, på trods af det er varslet?*

Svar:

*Vi prøver at holde et højt informationsniveau når vi lukker for vandet. Det kan være svært at være mere specifik, da der er mange faktorer der spiller ind, men vi arbejder hele tiden på at gøre det bedre.*

Der var spørgsmål omkring vandtrykket i Jenslev:

*En forbruger i Jenslev har oplevede at der indimellem er lavt vandtryk i Jenslev* Svar:

*Vi er klar over at der nogle gange er lavt tryk i Jenslev. Vi har lavet flere tiltag hos storforbrugerne i Jenslev for at forhindre dette. Vi arbejder på at ligge en nye og større forsyningsledning til Jenslev, dette komme til at ske i forbindelse med byggemodningen af Kirke Hyllinge Enghave.* 

*Vandværket vil være mere opmærksom på at informerer forbrugerne i Jenslev, hvis trykket falder. Der opfordres til at kontakte vandværket, hvis der opleves lavt tryk.* 

#### **3. Det reviderede regnskab forelægges til godkendelse**

Driftsleder Klaus Lund fremlagde det reviderede regnskab for 2023. Der henvises til særskilt bilag.

Der var spørgsmål vedr. det differentieret fastbidrag for sommerhuse og helårshuse. *Hvorfor opkræves der differentieret fastbidrag for sommerhuse og helårshuse?* Svar:

*Dette skyldes det meget lave vandforbrug i sommerhuse. For at udgifterne fordeles ligeligt på alle forbrugere, opkræves der et større fast bidrag til sommerhuse.*

Der var spørgsmål vedr. sommerhuse beboer med helårsstatus.

*Hvorfor skal personer med tilladelse til at benytte deres sommerhus helårligt betale fastbidrag som et sommerhus?*

Svar: *Vandværket fastsætter taksten ud fra BBR-koden*.

Der var spørgsmål vedr. de samlede lønudgifter:

*Det kan være svært at gennemskue den samlede lønudgift.* Svar:

*Lønudgifterne til personalet inkl. sociale bidrag og pension, fordeles ligeligt mellem produktions- og administrationsomkostningerne. De samlede lønomkostninger kan findes ved at ligge de 2 tal sammen.* 

Der var spørgsmål vedr. vandprisen.

*Hvordan ligger prisen på vandet sammenlignet med andre vandværker omkring os?* Svar

*Vores priser er sammenlignelige med de øvrige vandværker i vores størrelse.*

Der var ikke yderligere bemærkninger fra de fremmødte andelshavere og regnskabet blev godkendt.

#### **4. Budget for det kommende år forelægges til godkendelse**

Driftsleder Klaus Lund præsenterede herefter det reviderede budgettet for 2024 samt budgettet for 2025 samt investeringsbudgettet for 2024-209. Der henvises til særskilt bilag.

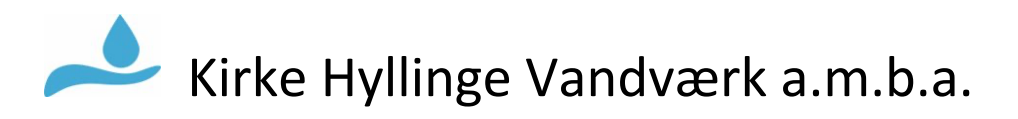

Der var et spørgsmål vedr. budgettet. *Er honoraret til formand og næstformand indeholdt i både budgettet for 2024 og 2025?* Svar: *Ja det er det.* 

Der var et spørgsmål vedr. levetid på ledningsnettet. *Hvad er levetiden på vandledninger?* Svar *Vandledninger holder typisk 50-100 år. Der fortages løbende forbyggende vedligehold af ledningsnettet, så vi hele tiden sikre at vores ledningsnet er tæt og fungere optimalt.*

Der var et spørgsmål vedr. indtægter i forbindelse med ny tilslutninger. *Hvordan bruges de penge der indbetales fra nye forbrugere der tilsluttes vandværket?* Svar

*De bruges til etablering af nyt ledningsnet i området, samt til fremtidssikring af vandproduktionen. Der skal bl.a. laves en ny vandboring, samt laves udvidelse af vandværkerne på sigt.*

Der var et spørgsmål vedr. udbud af anlægsopgaver.

*Udbyder vandværket arbejdet med etablering af nye ledninger til flere?* Svar

*Ved større anlægsopgaver udbydes opgaverne i bud. Dette sker sammen med vores rådgiver.*

Der var ikke yderligere bemærkninger fra de fremmødte andelshavere og budgettet blev godkendt.

#### **5. Behandling af indkomne forslag**

Der var ikke kommet nogen forslag fra andelshaverne.

#### **6. Valg af medlemmer og suppleanter til Bestyrelsen**

Søren Gothil Hansen, Stine Dalsgaard og Tom Haahr var på valg.

Søren og Stine modtog begge genvalg og blev genvalgt som bestyrelsesmedlemmer uden modkandidater. Tom Haahr ønskede at træde ud af bestyrelsen

Bestyrelsen anbefaler Lars Jensen som nyt medlem, Lars blev valgt uden modkandidater.

Valg af suppleanter

Thomas Toft Bredahl modtog genvalg og blev valgt uden modkandidater. Helga Qvistgaard blev valgt som ny suppleant.

#### **7. Valg af Revisorer og revisorsuppleanter**

Vandværkets interne revisorer Jannie Tauby og Torben Olsen var på valg Jannie modtag genvalg og blev valgt uden modkandidater. Torben Olsen ønske ikke genvalg, bestyrelsen anbefalede Bent Møller

Bent Møller blev valgt uden modkandidater.

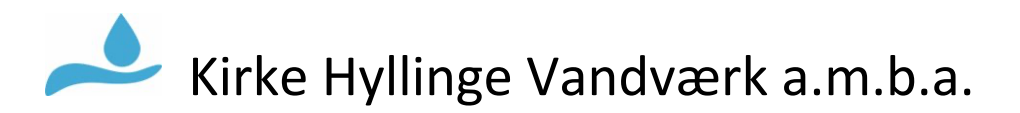

#### **8. Eventuelt**

Der var stor spørgelyst fra salen omkring elektroniske måler m.m. Driftsleder Klaus Lund besvarede de stillede spørgsmål

Søren takkede Tom for sit arbejde i bestyrelsen. Jakob Bøtker takkede til sidst for gods ro og orden. Generalforsamlingen sluttede 20:45

Godkendt den 19-03-2024 Godkendt den 19-03-2024

Jakob Bøtker Klaus Lund Dirigent **Referent** 

# Verifikation

Transaktion 09222115557513252568

## Dokument

KHV referat af ordinær generalforsamling 2023 18032024 Hoveddokument 6 sider Påbegyndt 2024-03-19 19:25:58 CET (+0100) af Klaus Lund (KL) Færdiggjort 2024-03-20 09:38:47 CET (+0100)

### Underskrivere

Klaus Lund (KL) Kirke Hyllinge Vandværk a.m.b.a. drift@khvv.dk +4592921099

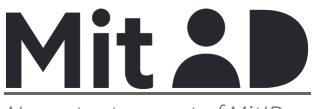

Navnet returneret af MitID var "Klaus Juul Lund" Signeret 2024-03-19 19:27:03 CET (+0100)

Jakob Bøkter (JB)

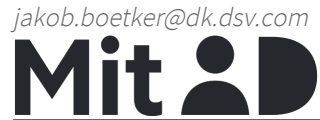

Navnet returneret af MitID var "Jakob Bøtker-Rasmussen" Signeret 2024-03-20 09:38:47 CET (+0100)

Denne verificering blev udstedt af Scrive. Information med kursiv er sikkert verificeret af Scrive. For mere information/bevismateriale om dette dokument se de skjulte vedhæftede filer. Brug en PDF-læser såsom Adobe Reader, der kan vise skjulte vedhæftede filer, for at se vedhæftede filer. Vær opmærksom på, at hvis dokumentet udskrives, kan integriteten af en sådan udskrevet kopi ikke verificeres i henhold til nedenstående, og at en grundlæggende udskrift vil mangle indholdet af de skjulte vedhæftede filer. Den digitale signatur (elektronisk segl) sikrer, at integriteten af dette dokument, inklusive de skjulte vedhæftede filer, kan bevises matematisk og uafhængigt af Scrive. For at gøre det mere bekvemmeligt leverer Scrive også en service, der giver dig mulighed for automatisk at verificere dokumentets integritet på: https://scrive.com/verify

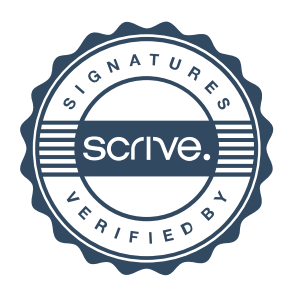